## For Resident applications

## https://www.sircon.com/index.jsp

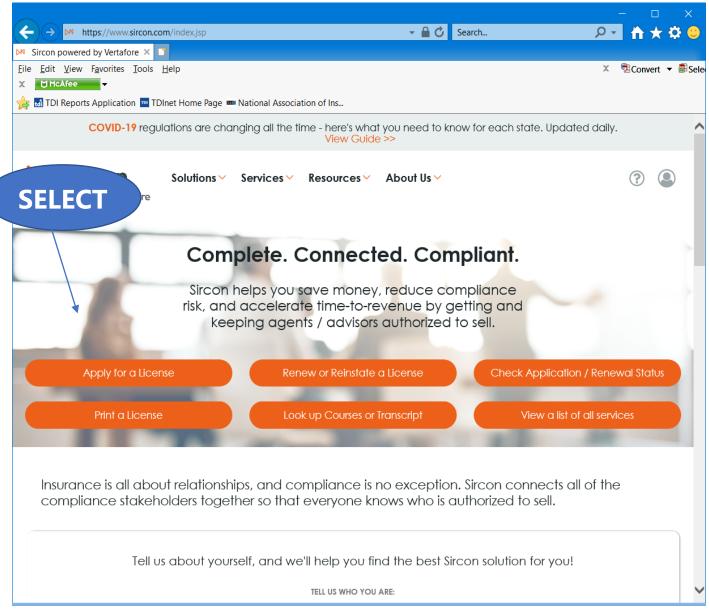

Select "Apply for a License"

|                                                                                                    |                                            | - 🗆 X              |
|----------------------------------------------------------------------------------------------------|--------------------------------------------|--------------------|
| ←) → Mttps://www.sircon.com/products/apply.jsp - 🔒 🖒                                                                 | Search D                                   | 🚽 🕆 🛧 🗳 🙂          |
| License Applications   Sirco × 📑                                                                                     |                                            |                    |
| ile <u>E</u> dit <u>V</u> iew F <u>a</u> vorites <u>T</u> ools <u>H</u> elp                                          | x                                          | 🔁 Convert 🔻 🗟 Sele |
| ₩ McAfee                                                                                                    |                                            |                    |
| 😝 🚮 TDI Reports Application 🔤 TDInet Home Page 🚥 National Association of Ins                                         |                                            |                    |
| License Applications                                                                                                 |                                            |                    |
|                                                                                                    |                                            |                    |
| 1 If you have recently submitted an address change request to your resident state, ple                               | ase allow 5 to 7 business days for         |                    |
| processing before submitting a new or updated license application.                                                   |                                            |                    |
| processing before submitting a new or updated license application.                                                   |                                            | SELE               |
| Check the Status of an Existing Application                                                                          | Renew an Existing License                  |                    |
|                                                                                                    |                                            |                    |
| NEW INSURANCE LICENSES                                                                                               |                                            |                    |
|                                                                                                    |                                            |                    |
| Start an application for a <b>new license</b> or <b>add new lines of authority</b> to an existing license            | New Insurance License                      |                    |
|                                                                                                    |                                            |                    |
|                                                                                                    |                                            |                    |
| NEW ADJUSTER LICENSES                                                                                                |                                            |                    |
|                                                                                                    |                                            |                    |
| Start an application for a <b>new adjuster license</b> or <b>add new lines of authority</b> to an existing           | New Adjuster License                       |                    |
| license                                                                                                    |                                            |                    |
|                                                                                                    |                                            |                    |
|                                                                                                    |                                            |                    |
| OTHER LICENSES                                                                                                    |                                            |                    |
|                                                                                                    |                                            |                    |
| Additional non-resident licenses that do not require an active resident license on the National<br>Producer Database | Other Licenses                             |                    |
| FILUULEI Dalabase                                                                                                    | You'll be able to select a license type on | 1                  |
|                                                                                                    | following screens                          |                    |
|                                                                                                    |                                            |                    |
|                                                                                                    |                                            |                    |
|                                                                                                    |                                            | ~                  |

Select "New Insurance License"

|                                                                                                    |                               |                                             | - 🗆                | ×        |
|----------------------------------------------------------------------------------------------------|-------------------------------|---------------------------------------------|--------------------|----------|
| $(\leftarrow)$ $(\Rightarrow)$ $(e)$ https://uat.sircon.com/ComplianceExpress/LicenseApplications/index.jsp?                                  | verToken=8 🔻 🔒 🖒 S            | earch                                       | ר <mark>ה א</mark> | r 🌣 🙂 🛛  |
|                                                                                                    |                               |                                             |                    |          |
| <u>F</u> ile <u>E</u> dit <u>V</u> iew F <u>a</u> vorites <u>T</u> ools <u>H</u> elp                                                          |                               |                                             | 🗴 🖻 Convert        | 🗖 🗟 Sele |
| 🚖 🔙 Full Events Calendar ERS 🔤 TDInet Home Page (2) 📴 Texas Government Power                                                                  | 🚮 TDI Reports Applica         | ation 🚥 TDInet Home Page                    |                    | >>       |
| License Applications                                                                                                    |                               |                                             |                    |          |
| If you have recently submitted an address change request to your reside<br>processing before submitting a new or updated license application. | nt state, please allow 5      | 5 to 7 business days for                    | SEL                | ECT      |
| Check the Status of an Existing Application                                                                                                   | R                             | enew an Existing License                    | $\frown$           |          |
| NEW INSURANCE LICENSES                                                                                                    |                               |                                             |                    |          |
| Start an application for a new license or add new lines of authority to an existing                                                           | g license New                 | Insurance License                           |                    |          |
| Is this a Resident or Non-Resident license?                                                                                                   | Resident                      | O Non-Resident                              | TF                 | IEN      |
| Are you an individual or a firm?                                                                                                    | ◯ Individual                  | • Firm                                      |                    |          |
|                                                                                                    |                               | Cancel Continue                             |                    |          |
|                                                                                                    |                               |                                             |                    |          |
| NEW ADJUSTER LICENSES                                                                                                    |                               |                                             |                    |          |
| Start an application for a new adjuster license or add new lines of authority to a license                                                    | an existing Nev               | w Adjuster License                          |                    |          |
|                                                                                                    |                               |                                             |                    |          |
| OTHER LICENSES                                                                                                    |                               |                                             |                    |          |
| Additional non-resident licenses that do not require an active resident license on th<br>Producer Database                                    | ne National                   | Other Licenses                              |                    |          |
|                                                                                                    | You'll be a<br>following s    | able to select a license type on<br>screens |                    |          |
|                                                                                                    |                               |                                             |                    |          |
|                                                                                                    |                               |                                             |                    |          |
| Home   News   State Information   NAIC Information   Privacy   Term                                                                           | s of Use   Help   FAQ   Liv   | ve chat                                     |                    |          |
| Copyright © 1998-2021 Sircon Corp.   Email Support   877-876-4430   1500 Abb                                                                  | oot Rd Ste.100   East Lansing | g, MI 48823                                 |                    |          |

Select "Resident", select "Firm" for resident state license, and then "Continue".

| 4                                                          |                                                                  |                                                                                                |                                                                                      | - n                                                     | ×     |   |                             |
|------------------------------------------------------------|------------------------------------------------------------------|------------------------------------------------------------------------------------------------|--------------------------------------------------------------------------------------|---------------------------------------------------------|-------|---|-----------------------------|
| ← → M htt                                                  | tps://www.sir                                                    | con 👻 🔒 🖒                                                                                      | Search                                                                               | Q                                                       | _     |   |                             |
| License Applica                                            | •                                                                |                                                                                                |                                                                                      | -                                                       |       |   |                             |
|                                                            |                                                                  |                                                                                                | ~                                                                                    | Â.                                                      |       |   |                             |
|                                                            | _                                                                | <u>T</u> ools <u>H</u> elp                                                                     | ×                                                                                    | Convert •                                               | r ⊪Se | e |                             |
| X 🕅 McAfee                                                 |                                                                  |                                                                                                |                                                                                      |                                                         |       |   |                             |
| 👍 🚮 TDI Reports                                            | s Application                                                    | TDInet Home                                                                                    | Page 🚥 Natio                                                                         | nal Association of                                      | f In  |   |                             |
| Firm Resident Lic                                          | ense Applica                                                     | ation                                                                                          |                                                                                      |                                                         |       | ^ |                             |
| Firm Name                                                  |                                                                  | * Re                                                                                           | quired                                                                               |                                                         |       |   |                             |
| EIN                                                        | * Re                                                             | quired                                                                                         | 4                                                                                    |                                                         |       |   |                             |
| Preparer                                                   | 0 4000500000 0                                                   | Authorized Submitter                                                                           | Demired                                                                              |                                                         |       |   | Complete the required       |
|                                                            |                                                                  |                                                                                                | -                                                                                    |                                                         |       |   | Complete the required       |
| A paper copy of<br>end of                                  |                                                                  | ted license appl<br>regardless of su                                                           |                                                                                      |                                                         |       |   | information,                |
|                                                            |                                                                  | -                                                                                              |                                                                                      |                                                         |       |   | Select <b>Texas</b> ,       |
|                                                            | States Accept                                                    | ing Electronic Licer                                                                           | ise Applications                                                                     |                                                         |       |   |                             |
| Click on<br>CALIFORNIA - Sole pro                          |                                                                  | v the license types availab<br>of apply electronically u                                       |                                                                                      |                                                         |       |   | Then Select <b>Continue</b> |
| they must apply as an in                                   | ndividual.                                                       | s oppry electronically u                                                                       | ang the pushess entit                                                                | y annon'n application,                                  |       |   |                             |
| CALIFORNIA - Busines:<br>provide proof of satisfyir        | ng the security req                                              | uirements of Section 16                                                                        | 347.5 of the California                                                              | Insurance Code when                                     |       |   |                             |
| applying for an insuranc<br>confirmation of coverage       | e license and onc                                                | e licensed, must also fil                                                                      | e with the Commission                                                                | ner an annual                                           |       |   |                             |
| Additional LLC application that can be used as pro-        | on filing informatio                                             | n, annual certification o                                                                      | f coverage information                                                               | n, and links to forms                                   |       |   | /                           |
| Entity Limited Liability C<br>license/0300-business-li     | ompany Requirem                                                  | nents (http://www.insura                                                                       | ance.ca.gov/0200-indu                                                                |                                                         |       |   |                             |
| Attention Georgia Applic<br>Form GID-276-EN with           | cants: Beginning J<br>vour application. T                        | anuary 1, 2012, you are<br>his form is available on                                            | e required to submit Ci<br>the state website at                                      | tizenship Affidavit                                     | ſ     |   |                             |
| http://www.oci.ga.gov/ho                                   |                                                                  | _                                                                                              |                                                                                      |                                                         |       |   |                             |
| Alabama                                                    | O <u>Hawaii</u>                                                  | Minnesota                                                                                      | North Dakota                                                                         | O <u>Texas</u>                                          | /     |   |                             |
| O <u>Alaska</u><br>O Arizona                               | O <u>Idaho</u><br>O Illinois                                     | O <u>Mississippi</u><br>O Missouri                                                             | O <u>Ohio</u>                                                                        | O <u>Utah</u><br>O Vermont                              |       |   |                             |
| Arizona     Arkansas                                       |                                                                  | O Montana                                                                                      | O <u>Oklahoma</u><br>O <u>Oregon</u>                                                 | O <u>Vermont</u><br>O <u>Virginia</u>                   |       |   |                             |
| O California                                               |                                                                  | O Nebraska                                                                                     | O Pennsylvania                                                                       | O West Virginia                                         |       |   |                             |
| O Colorado                                                 | O Kentucky                                                       | O Nevada                                                                                       | O Puerto Rico                                                                        | O Wisconsin                                             | X     |   |                             |
| O Connecticut                                              | O Louisiana                                                      | O New Hampshire                                                                                | O Rhode Island                                                                       |                                                         |       |   |                             |
| O Delaware                                                 | O Maine                                                          | O New Jersey                                                                                   | O South Carolina                                                                     |                                                         |       |   |                             |
| O District of Columbia                                     | O Maryland                                                       | O New Mexico                                                                                   | O South Dakota                                                                       |                                                         |       |   |                             |
| O Georgia                                                  | O Michigan                                                       | O North Carolina                                                                               | O Tennessee                                                                          |                                                         |       |   |                             |
| 1                                                          |                                                                  |                                                                                                |                                                                                      |                                                         |       |   |                             |
|                                                            | States Acce                                                      | pting Paper License                                                                            | e Applications                                                                       |                                                         |       |   |                             |
|                                                            | There are currently                                              | r no states accepting pape                                                                     | r license applications.                                                              |                                                         |       |   |                             |
| I                                                          |                                                                  |                                                                                                |                                                                                      |                                                         |       |   |                             |
|                                                            |                                                                  | Payment Method                                                                                 |                                                                                      |                                                         |       |   |                             |
| Credit Card/Electronic     We accent V/SA //               |                                                                  | RICAN EXPRESS, DISCO                                                                           | VVER and electronic che                                                              | oks **                                                  |       |   |                             |
|                                                            |                                                                  |                                                                                                |                                                                                      |                                                         |       |   |                             |
| transaction fee. I under                                   | rstand that I am resp                                            | ce carrier, agency or partn<br>onsible for paying any fee                                      | s not paid for by the carri                                                          | er/agency/partner.                                      |       |   |                             |
| ** We accept VISA, MA                                      | ASTERCARD, AMER                                                  | RICAN EXPRESS, DISCO                                                                           | VER and electronic checi                                                             | ks. **                                                  |       |   |                             |
|                                                            | entering a usemame                                               | ce carrier, agency or partn<br>/password below, my requistate.                                 |                                                                                      |                                                         |       |   |                             |
| The information on the foll<br>Producer Database a<br>A Su | lowing pages may in<br>nd may contain infor<br>mmary of Consumer | clude information provided<br>mation subject to the Fair<br>r Rights is provided <u>Here</u> , | t from the National Insura<br>Credit Reporting Act, 15<br>and/is available for viewi | ance Producer Registry's<br>U.S.C. 1081 et seq.<br>Ing. |       |   |                             |
|                                                            |                                                                  | 0                                                                                              |                                                                                      |                                                         |       |   |                             |
|                                                            |                                                                  | Cancel Continue                                                                                |                                                                                      |                                                         |       |   |                             |
|                                                            |                                                                  |                                                                                                |                                                                                      |                                                         | 1     | ~ |                             |

|                                                                                                    | - 🗆 X                                                                                                    |
|----------------------------------------------------------------------------------------------------|----------------------------------------------------------------------------------------------------|
| ← → M https://uat.sircon.com/products/apply.jsp - 🔒 🖒 Search                                                                                                    | 오호 🛧 🛧 오                                                                                                   |
| M License Applications   Sirco × 1                                                                                                    |                                                                                                    |
| <u>File Edit View Favorites Tools H</u> elp                                                                                                    | 🗴 😨 Convert 👻 🗟 Seleo                                                                                      |
| 👍 🏧 TDInet Home Page (3) 📓 Full Events Calendar ERS 🔤 TDInet Home Page (2) 🖬 Texas Government Power                                                                                                    | PI 🚮 TDI Reports Application                                                                               |
| Firm Resident License Application                                                                                                    |                                                                                                    |
| Not all license types are available in all states. If the license type that you seek is not listed, please contact the state directly and do not apply at this time. State contact information can be found here: <u>State Information Center</u>                                                                                                    |                                                                                                    |
| State Texas                                                                                                    |                                                                                                    |
| License Type Adjuster<br>County Mutual Agency<br>General Lines Agency<br>Life Agency<br>Life Agency<br>Life Agy Not Exceed \$25,000<br>Limited Lines Agency<br>Managing General Agency<br>Pers Lines Prop and Cas Agency<br>Pre-Need Agency<br>Pre-Need Agency<br>Public Insurance Adjuster<br>Risk Manager<br>Specialty Insurance Agency<br>Previously licensed ? Yes No | Select the <b>License type</b> ,<br>Answer Previously<br>Licensed Question.<br>Then Select <b>Continue</b> |
| Home   News   State Information   NAIC Information   Privacy   Terms of Use   Help   FAQ   Live Chat<br>Copyright © 1998-2022 Sircon Corp.   Email Support   877-876-4430   1500 Abbot Rd Ste.100   East Lansing, MI 48823                                                                                                    |                                                                                                    |

Select the license type, answer the Previously Licensed question, then select "Continue".

|                                                                                                    | - 🗆 X                                       |  |
|----------------------------------------------------------------------------------------------------|---------------------------------------------|--|
| ← → M https://uat.sircon.com/products/apply.jsp - ▲ ♂ Search                                                                            | 🔎 🕆 🛧 🗘 🙂                                   |  |
| ▶ License Applications   Sirco × 📑                                                                                                    |                                             |  |
| <u>F</u> ile <u>E</u> dit <u>V</u> iew F <u>a</u> vorites <u>T</u> ools <u>H</u> elp                                                    |                                             |  |
| 🚖 📼 TDInet Home Page (3) 👹 Full Events Calendar ERS 🔤 TDInet Home Page (2) 📴 Texas Government Po                                        |                                             |  |
| Firm Resident License Application                                                                                                    | Select the                                  |  |
| Lines of authority that are currently held by the producer in the resident state will appear below,<br>but they will not be selectable. | Qualification Code,<br>Then Select Continue |  |
| Qualification Information for State of Texas: Specialty Insurance Agency                                                                |                                             |  |
| Qualification Code<br>* At least one qualification must be selected.                                                                    |                                             |  |
| Credit Rental Car Company Travel                                                                                                    |                                             |  |
| Portable Electronic Devices     Self-Service Storage Facility                                                                           |                                             |  |
| Cancel Back Continue                                                                                                    |                                             |  |
| Home   News   State Information   NAIC Information   Privacy   Terms of Use   Help   FAQ   Live Chat                                    |                                             |  |
| Copyright © 1998-2022 Sircon Corp.   Email Support   877-876-4430   1500 Abbot Rd Ste.100   East Lansing, MI 48823                      |                                             |  |
|                                                                                                    |                                             |  |
|                                                                                                    |                                             |  |
|                                                                                                    |                                             |  |
|                                                                                                    |                                             |  |
|                                                                                                    |                                             |  |
|                                                                                                    |                                             |  |
|                                                                                                    |                                             |  |
|                                                                                                    |                                             |  |
|                                                                                                    |                                             |  |
|                                                                                                    |                                             |  |
|                                                                                                    |                                             |  |

Select the Qualification Code, then select "Continue".

|                                                                                      |                                              |                     | – 🗆 🗙                      |
|--------------------------------------------------------------------------------------|----------------------------------------------|---------------------|----------------------------|
| (-) 🖉 https://uat.sircon.com/Co                                                      | mplianceExpress/L 👻 🔒 🖒                      | Search              | © 🛱 🛧 🕆 🤤                  |
| <i>⊘</i> Compliance Express ™ 🛛 🗙 📑                                                  |                                              |                     |                            |
| <u>F</u> ile <u>E</u> dit <u>V</u> iew F <u>a</u> vorites <u>T</u> ools <u>H</u>     | lelp                                         |                     | 🗴 🖻 Convert 🔻 🗟 Sele       |
| 👍 📑 Texas Government Power 🚮 Ti                                                      | 01 Reports Application 🛛 🏧 T                 | Dinet Home Page 🛛   | National Association of In |
| Firm Resident License Application                                                    |                                              |                     |                            |
| Agency Inf                                                                           | ormation                                     |                     |                            |
| FEINS                                                                                |                                              |                     |                            |
| Firm Name                                                                            | R FIRM                                       |                     | en ca ca                   |
| Alias Name                                                                           |                                              |                     | Fill out the required      |
| Incorporation Date                                                                   | MM-DD-YYYY 🧰 * Required (mm-dd               | z-30303)            | information                |
| Agency Type Code                                                                     | ∨ *7                                         | leguired            |                            |
| Domicile Country                                                                     |                                              | ✓ * Required        |                            |
| Affiliated with a Bank?                                                              | ✓ * Required                                 | _                   |                            |
| Email Address                                                                        |                                              | * Required          |                            |
| Business Web Address                                                                 |                                              |                     |                            |
| FINRA CRD Identifier                                                                 |                                              |                     |                            |
| Agency Busin                                                                         | ess Address                                  |                     |                            |
| The Business address must be the physical business addres<br>maintained, DO NOT enti |                                              | ransactions are     |                            |
|                                                                                      |                                              |                     | Address and phone          |
| Line One                                                                             |                                              | * Required          |                            |
| Line Two                                                                             |                                              |                     | number information         |
| Line Three                                                                           |                                              |                     | is required.               |
| City                                                                                 |                                              | sguired             |                            |
| State                                                                                | ×                                            |                     |                            |
| Postal Code                                                                          | * Required                                   |                     |                            |
| Country                                                                              |                                              | ✓ * Required        |                            |
| Agency Maili                                                                         | ing Address                                  |                     |                            |
| Mailing address will be used as the address of record with TDI. 7                    | Texas requires the Mailing Address to be in  | the resident state. |                            |
| Line One                                                                             |                                              | * Paguinad          |                            |
| Line Two                                                                             |                                              | * Required          |                            |
| Line Three                                                                           |                                              |                     |                            |
| City                                                                                 | * R/                                         | equired             |                            |
| State                                                                                | ~                                            |                     |                            |
| Postal Code                                                                          | * Required                                   |                     |                            |
| Country                                                                              |                                              | 🗸 = Required        |                            |
| Agency Busi                                                                          | ness Phone                                   |                     |                            |
|                                                                                      |                                              |                     |                            |
| Phone Number                                                                         | * Required                                   |                     |                            |
| Extension                                                                            | /                                            |                     |                            |
| Agency                                                                               | y FAX                                        |                     |                            |
| Fax Number                                                                           | * Jequired                                   |                     |                            |
|                                                                                      |                                              |                     |                            |
| Cancel Back                                                                          | Continue                                     |                     |                            |
| Cancel Back                                                                          | Continue                                     |                     |                            |
| Home   News   State Information   NAIC Information                                   | )   Privacy   Terms of Use   Help   FA       | Q   Live Chat       |                            |
|                                                                                      |                                              |                     |                            |
| Copyright @ 1998-2021 Sircon Corp.   Email Support   877-87                          | urrender in alle Abbot Rd Ste. 100   East La | arising, MT+6623    |                            |

|                                                                                                    |                                           |                                         |                                              | – 🗆 🗙                               |  |
|----------------------------------------------------------------------------------------------------|-------------------------------------------|-----------------------------------------|----------------------------------------------|-------------------------------------|--|
| (←)                                                                                                    | ss/LicenseA; 🔻 🕯                          | Search.                                 |                                              | 🔎 🕆 🛧 🗘 🙂                           |  |
| 🥖 Compliance Express ™ 🛛 🗙 📑                                                                                                    |                                           |                                         |                                              |                                     |  |
| <u>File E</u> dit <u>V</u> iew F <u>a</u> vorites <u>T</u> ools <u>H</u> elp                                                                                                    |                                           |                                         |                                              | 🗴 🗟 Convert 🔻 🗟 Sele                |  |
| 🙀 🏧 TDInet Home Page (3) 📓 Full Events Calendar ER                                                                                                    | RS 🔤 TDInet Hom                           | ie Page (2) 💶 Te                        | exas Government Po                           | wer PI                              |  |
| Firm Resident License Application                                                                                                    |                                           |                                         |                                              |                                     |  |
| Owners an                                                                                                    | d Officers                                |                                         |                                              |                                     |  |
| Please enter information into the sect                                                                                                    | tions below (at least                     | one is required).                       |                                              |                                     |  |
| Identify all executive officers, directors, or partners who ac<br>individuals in control of the applicant entity's insurance<br>complete mailing address and fingerprint information i<br>information on those listed here must be forwarded to the | e operations. The s<br>must be provided f | ocial security nui<br>or each individua | mber, date of birth,<br>I listed. Additional | all                                 |  |
| Owner/Officer Type                                                                                                    |                                           | ✓ * Required                            |                                              |                                     |  |
| EIN/SSN                                                                                                    |                                           | * Required                              |                                              | Add any Officers,<br>Directors, and |  |
| Business Entity Name                                                                                                    |                                           | Owners                                  |                                              |                                     |  |
| First Name                                                                                                    | * Required                                |                                         |                                              | Owners                              |  |
| Last Name                                                                                                    |                                           |                                         | * Required                                   |                                     |  |
| Title                                                                                                    |                                           |                                         | * Required                                   |                                     |  |
| Owner                                                                                                    | ✓ * Requir                                | ed                                      | 4                                            |                                     |  |
| Percent Ownership                                                                                                    |                                           |                                         |                                              | Select Continue                     |  |
| Birth Date                                                                                                    | MM-DD-YYYY                                | 🧰 (mm-dd-yyyy                           | )* Required                                  |                                     |  |
| Add More Owners and Officers                                                                                                    |                                           |                                         |                                              |                                     |  |
| Cancel Bac                                                                                                    | k Continue                                |                                         |                                              |                                     |  |
| Home   News   State Information   NAIC Informatio                                                                                                    | n   Privacy   Tern                        | ns of Use   Help                        | FAQ   Live Chat                              |                                     |  |
| Copyright © 1998-2022 Sircon Corp.   Email Support   877-876-4430   1500 Abbot Rd Ste. 100   East Lansing, MI 48823                                                                                                    |                                           |                                         |                                              |                                     |  |
|                                                                                                    |                                           |                                         |                                              |                                     |  |
|                                                                                                    |                                           |                                         |                                              |                                     |  |
|                                                                                                    |                                           |                                         |                                              |                                     |  |

Provide the information required for each **Officer**, **Director**, **and Owner** for the applicant entity.

Select "Continue".

|                                                                                                    | _            |               |
|----------------------------------------------------------------------------------------------------|--------------|---------------|
| → 🧭 https://uat.sircon.com/ComplianceExpress/ApplyForLicens 👻 🔒 🖒 Search                                                                                                    | <u>۶</u> + ۹ | ት 🛪 🌣 🙂       |
| Compliance Express ™ 🛛 🙁 📑                                                                                                    | _            |               |
|                                                                                                    |              | rt 🔻 🗟 Sele   |
| ; 🏧 TDInet Home Page (3) 🌄 Full Events Calendar ERS 🏧 TDInet Home Page (2) 📴 Texas Government Po                                                                                                    | wer          |               |
| Firm Resident License Application                                                                                                    |              | ^             |
| Texas Special Insurance Agency License Questions                                                                                                    |              |               |
| All questions are required unless otherwise specified                                                                                                    |              |               |
| Please answer the following Texas Special Insurance Agency License Questions                                                                                                    |              |               |
|                                                                                                    | Answer a     | all questions |
|                                                                                                    |              |               |
| Question 1                                                                                                    |              |               |
| Franchise Tax: Entities are not required to provide the department a current Texas<br>Franchise Tax Certificate of Good Standing or a copy of the No Nexus Letter the entity<br>received from the Texas Comptroller to obtain an agency license. However, your entity<br>may still be a taxable entity subject to applicable Texas franchise tax. To determine if<br>your entity is subject to Texas franchise tax, contact the Texas Comptroller of Public<br>Accounts at www.cpa.state.tx.us or call 512-463-4865 or 1-800-252-1386. |              |               |
| I understand it is the entity's responsibility to contact the Texas Comptroller of Public<br>Accounts to determine if it is a taxable entity and subject to Texas franchise tax.                                                                                                    |              |               |
| ○ No                                                                                                    |              |               |
| ○ Yes                                                                                                    |              |               |
| Question 2                                                                                                    |              |               |
| Will the applicant entity conduct the business under the specialty insurance license in a<br>name other than the applicant entity's full legal name?                                                                                                    |              |               |
| A <b>copy of an assumed name certificate</b> that has been filed with the County Clerk's office of the county in which the assumed name is utilized, or if a corporation, with Texas Secretary of State, must be attached to this application.                                                                                                    |              |               |
| ○ No                                                                                                    |              |               |
| ⊖ Yes                                                                                                    |              |               |
| Question 2A                                                                                                    |              |               |
| If "Yes", Enter the business or assumed name in the space below.                                                                                                    |              |               |
|                                                                                                    |              |               |
|                                                                                                    |              |               |

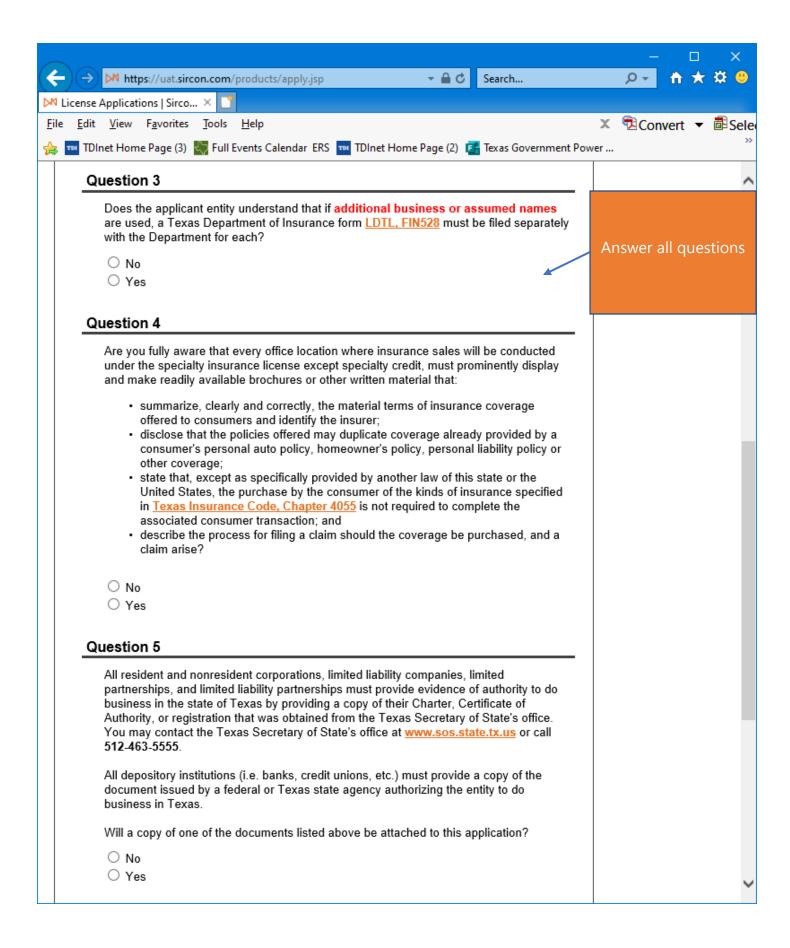

|                                                                                                    | – 🗆 X                               |
|----------------------------------------------------------------------------------------------------|-------------------------------------|
| $(\leftarrow)$ $(\Rightarrow)$ $(\Rightarrow)$ https://uat.sircon.com/ComplianceExpress/ApplyForLicens $\neg \oplus  $ Search                                                                                                    | 🔎 – 🕆 🛧 😫 🙂                         |
| Ø Compliance Express ™ ×                                                                                                    |                                     |
| <u>File Edit View Favorites Tools H</u> elp                                                                                                    | 🔁 Convert 🔻 🗟 Sele                  |
| 🐅 🏧 TDInet Home Page (3) 💹 Full Events Calendar ERS 🚥 TDInet Home Page (2) 📴 Texas Government Powe                                                                                                    | er »                                |
| Question 6                                                                                                    | ~                                   |
| Are you fully aware that no individual may act under the license applied for herewith until that individual has successfully completed a training program approved by the Texas Department of Insurance as required by the <u>Texas Insurance Code, Chapter 4055.012</u> ? | Answer all questions<br>Then select |
| If this question is answered "No", the license will not be issued.                                                                                                    | "Continue"                          |
| ○ No<br>○ Yes                                                                                                    |                                     |
| Question 7                                                                                                    |                                     |
| Please attach the required document once you submit the application.<br>A signed Appointment Certification <u>(FIN700)</u> form will be attached to this application.                                                                                                    |                                     |
| O No<br>O Yes                                                                                                    |                                     |
| Cancel Back Continue                                                                                                    |                                     |
| Home   News   State Information   NAIC Information   Privacy   Terms of Use   Help   FAQ   Li                                                                                                    | ive Chat                            |
| Copyright © 1998-2022 Sircon Corp.   Email Support   877-876-4430   1500 Abbot Rd Ste.100   East Lansing                                                                                                    | g, MI 48823 🗸 🗸                     |

|                                                                                                    |          |          | [     |                      | ×                  |        |  |
|----------------------------------------------------------------------------------------------------|----------|----------|-------|----------------------|--------------------|--------|--|
| (←) → Ø https://uat.sircon.com/ComplianceExpress/ApplyForLice: ▼ ▲ ♥ Search                                                                                                    |          | <b>ب</b> | ♠     | $\star$              | <b>¤</b> (         |        |  |
| 🦉 Compliance Express ™ 🛛 🗴 📑                                                                                                    |          |          |       |                      |                    |        |  |
| <u>F</u> ile <u>E</u> dit <u>V</u> iew F <u>a</u> vorites <u>T</u> ools <u>H</u> elp                                                                                                    | х        | Con      | vert  | •                    | <del>ال</del> ا ال | le     |  |
| 🚕 📴 Texas Government Power 🚮 TDI Reports Application 🚥 TDInet Home Page 🚥 National Ass                                                                                                    | ociation | of In    |       |                      |                    |        |  |
|                                                                                                    |          |          |       |                      |                    | ~      |  |
| Firm Resident License Application                                                                                                    |          |          |       |                      |                    |        |  |
| Uniform Background Questions - Agency                                                                                                    |          |          |       |                      |                    |        |  |
| All questions are required unless otherwise specified                                                                                                    |          |          |       |                      |                    |        |  |
| Please answer the following Uniform Background Questions - Agency                                                                                                    |          |          |       |                      |                    |        |  |
| Please read the following very carefully and answer every question. All written statements submitted by the                                                                               |          | Answ     | er al | ll qu                | Jesti              | ons    |  |
| Applicant must include an original signature.                                                                                                    |          |          | care  | eful                 | ly.                |        |  |
| Question 1                                                                                                    |          | Attac    | h ar  | hy r                 | eaui               | red    |  |
|                                                                                                    | in a     | docun    |       |                      |                    |        |  |
| <u>NOTE:</u> For Questions 1a, 1b, and 1c "Convicted" includes, but is not limited to, having<br>been found guilty by verdict of a judge or jury, having entered a plea of guilty or nolo |          |          |       | application after yo |                    |        |  |
| contendere or no contest, or having been given probation, a suspended sentence or a<br>fine.                                                                                              |          |          | . the | ар                   | plica              | ition. |  |
| If you answer yes to any of these questions, you must attach to this application:                                                                                                    |          | _        |       |                      |                    |        |  |
| <ul> <li>a) a written statement identifying all parties involved (including their percentage of ownership, if any)<br/>and explaining the circumstances of each incident,</li> </ul>      | I        |          |       |                      |                    |        |  |
| b) a copy of the charging document,                                                                                                    |          |          |       |                      |                    |        |  |
| c) a copy of the official document which demonstrates the resolution of the charges or any final<br>judgment.                                                                             |          |          |       |                      |                    |        |  |
|                                                                                                    |          |          |       |                      |                    |        |  |
| Question 1A                                                                                                    |          |          |       |                      |                    |        |  |
| Has the business entity or any owner, partner, officer or director of the business                                                                                                    |          |          |       |                      |                    |        |  |
| entity, or member or manager of a limited liability company, ever been convicted<br>a misdemeanor, had a judgment withheld or deferred or is the business entity or                       |          |          |       |                      |                    |        |  |
| owner, partner, officer or director of the business entity, or member or manager<br>currently charged with, committing a misdemeanor?                                                     |          |          |       |                      |                    |        |  |
| You may exclude the following misdemeanor convictions or pending misdemeanor charges: tra                                                                                                 | ffic     |          |       |                      |                    |        |  |
| citations, driving under the influence (DUI) or driving while intoxicated (DWI), driving without a<br>license, reckless driving, or driving with a suspended or revoked license.          |          |          |       |                      |                    |        |  |
| You may also exclude juvenile adjudications (offenses where you were adjudicated delinquent i<br>juvenile court.)                                                                         | in       |          |       |                      |                    |        |  |
|                                                                                                    |          |          |       |                      |                    |        |  |
| O No<br>O Yes                                                                                                    |          |          |       |                      |                    |        |  |
|                                                                                                    |          |          |       |                      |                    | *      |  |

|             |                                                                                                    | – 🗆 🗙                                         |
|-------------|----------------------------------------------------------------------------------------------------|-----------------------------------------------|
| (           | -) (=) 🧭 https://uat.sircon.com/ComplianceExpress/ApplyForLicer 👻 🔒 🖒 🛛 Search                                                                                                    | 🔎 – 🕆 🛣 🙂                                     |
| 0           | Compliance Express ™ × 📑                                                                                                    |                                               |
| <u>F</u> il | e <u>E</u> dit <u>V</u> iew F <u>a</u> vorites <u>T</u> ools <u>H</u> elp X                                                                                                    | 🕏 Convert 🔻 🗟 Sele                            |
| 숢           | 📧 Texas Government Power 🚮 TDI Reports Application 📼 TDInet Home Page 🚥 National Association                                                                                                    | of In                                         |
|             | Question 1B                                                                                                    | ^                                             |
|             | Has the business entity or any owner, partner, officer or director of the business<br>entity, or member or manager of a limited liability company ever been convicted of a<br>felony, had judgment withheld or deferred, or is the business entity or any owner,<br>partner, officer or director of the business entity or member or manager of a limited                                                                                         |                                               |
|             | liability company currently charged with committing a felony?<br>You may exclude juvenile adjudications (offenses where you were adjudicated delinquent in a juvenile court.)                                                                                                    | Answer all questions carefully.               |
|             | ○ No<br>○ Yes                                                                                                    | Attach any required documentation to this     |
|             | Question 1B1                                                                                                    | application after you submit the application. |
|             | If you have a felony conviction involving dishonesty or breach of trust, have you applied for written consent to engage in the business of insurance in your home state as required by 18 USC 1033?                                                                                                    |                                               |
|             | <ul> <li>○ No</li> <li>○ Yes</li> <li>○ Not Applicable</li> </ul>                                                                                                    |                                               |
|             | Question 1B2                                                                                                    |                                               |
|             | If so, was consent granted? (Attach copy of 1033 consent approved by home state.)                                                                                                    |                                               |
|             | <ul> <li>○ No</li> <li>○ Yes</li> <li>○ Not Applicable</li> </ul>                                                                                                    |                                               |
|             | Question 1C                                                                                                    |                                               |
|             | Has the business entity or any owner, partner, officer or director of the business<br>entity or member or manager of a limited liability company, ever been convicted of a<br>military offense, had a judgment withheld or deferred, or is the business entity or<br>any owner, partner, officer or director of the business entity or member or manager<br>of a limited liability company, currently charged with committing a military offense? |                                               |
|             | ○ No<br>○ Yes                                                                                                    | ~                                             |

|                                                                                                    | — 🗆 X                   |
|----------------------------------------------------------------------------------------------------|-------------------------|
| (←) → Ø https://uat.sircon.com/ComplianceExpress/ApplyForLicer ▼ ▲ ♥ Search                                                                                                    | 🔎 – 👌 🛧 🛱 🙂             |
| Compliance Express ™ × C                                                                                                    |                         |
| <u>File Edit View Favorites Tools H</u> elp                                                                                                    | 🔁 Convert 🔻 🗟 Sele      |
| 👍 📑 Texas Government Power 🚮 TDI Reports Application 🚥 TDInet Home Page 🚥 National Association                                                                                 | n of In                 |
| Question 2                                                                                                    | •                       |
| Has the business entity or any owner, partner, officer or director of the business entity,                                                                                     |                         |
| or manager or member of a limited liability company, ever been named or involved as a                                                                                          |                         |
| party in an administrative proceeding, including a FINRA sanction or arbitration<br>proceeding regarding any professional or occupational license, or registration?            | Answer all questions    |
| "Involved" means having a license consured auspended, reveked, canceled                                                                                                    | carefully.              |
| "Involved" means having a license censured, suspended, revoked, canceled,<br>terminated; or, being assessed a fine, a cease and desist order, a prohibition order, a           | Attach any required     |
| compliance order, placed on probation, sanctioned or surrendering a license to resolve<br>an administrative action. "Involved" also means being named as a party to an         | documentation to this   |
| administrative or arbitration proceeding, which is related to a professional or                                                                                                | application after you   |
| occupational license or registration. "Involved" also means having a license application<br>denied or the act of withdrawing an application to avoid a denial. You may EXCLUDE | submit the application. |
| terminations due solely to noncompliance with continuing education requirements or                                                                                             |                         |
| failure to pay a renewal fee.                                                                                                    |                         |
| If you answer yes, you must attach to this application:<br>a) a written statement identifying the type of license, all parties involved (including their                       |                         |
| percentage of ownership, if any) and explaining the circumstances of each incident,                                                                                            |                         |
| <li>b) a copy of the Notice of Hearing or other document that states the charges and<br/>allegations, and</li>                                                                 |                         |
| c) a copy of the official document which demonstrates the resolution of the charges or                                                                                         |                         |
| any final judgment.                                                                                                    |                         |
| ○ No<br>○ Yes                                                                                                    |                         |
|                                                                                                    |                         |
| Question 3                                                                                                    |                         |
| Has any demand been made or judgment rendered against the business entity or any                                                                                               |                         |
| owner, partner, officer or director of the business entity, or member or manager of a                                                                                          |                         |
| limited liability company, for overdue monies by an insurer, insured or producer, or have<br>you ever been subject to a bankruptcy proceeding? Do not include personal         |                         |
| bankruptcies, unless they involve funds held on behalf of others.                                                                                                    |                         |
| If you answer yes, submit a statement summarizing the details of the indebtedness and                                                                                          |                         |
| arrangements for repayment.                                                                                                    |                         |
| ○ No                                                                                                    |                         |
| ○ Yes                                                                                                    |                         |
|                                                                                                    | Ť                       |

|                                                                                                    | – 🗆 X                              |
|----------------------------------------------------------------------------------------------------|------------------------------------|
| (←)                                                                                                    | 🔎 – 🕆 🛧 😃                          |
| Compliance Express ™ × □                                                                                                    |                                    |
| <u>File Edit View Favorites Tools H</u> elp                                                                                                    | 🔁 Convert 🔻 🗟 Sele                 |
| 👍 💼 Texas Government Power 🚮 TDI Reports Application 🔤 TDInet Home Page 🚥 National Associatio                                                                                                    | on of In                           |
| Question 4                                                                                                    | ~                                  |
| Has the business entity or any owner, partner, officer or director of the business entity,<br>or member or manager of a limited liability company, ever been notified by any<br>jurisdiction to which you are applying of any delinquent tax obligation that is not the<br>subject of a repayment agreement?                                                                     |                                    |
| If you answer yes, identify the jurisdiction(s):                                                                                                    |                                    |
| ○ No                                                                                                    |                                    |
| ○ Yes                                                                                                    |                                    |
| Comment                                                                                                    | Answer all questions<br>carefully. |
|                                                                                                    | Attach any required                |
| Question 5                                                                                                    | documentation to this              |
|                                                                                                    | application after you              |
| Is the business entity or any owner, partner, officer or director of the business entity, or<br>member or manager of a limited liability company, a party to, or ever been found liable<br>in any lawsuit or arbitration proceeding involving allegations of fraud, misappropriation<br>or conversion of funds, misrepresentation or breach of fiduciary duty?                   | submit the application.            |
| If you answer yes, you must attach to this application:<br>a) a written statement summarizing the details of each incident,<br>b) a copy of the Petition, Complaint or other document that commenced the lawsuit<br>arbitrations, or mediation proceedings and<br>c) a copy of the official documents which demonstrates the resolution of the charges or<br>any final judgment. |                                    |
| ○ No                                                                                                    |                                    |
| ○ Yes                                                                                                    |                                    |
|                                                                                                    |                                    |
| Question 6                                                                                                    |                                    |
| Has the business entity or any owner, partner, officer or director of the business entity,<br>or member or manager of a limited liability company ever had an insurance agency<br>contract or any other business relationship with an insurance company terminated for<br>any alleged misconduct?                                                                                |                                    |
| If you answer yes, you must attach to this application:<br>a) a written statement summarizing the details of each incident and explaining why you<br>feel this incident should not prevent you from receiving an insurance license, and<br>b) copies of all relevant documents.                                                                                                  | Select Continue                    |
| ○ No                                                                                                    |                                    |
| ○ Yes                                                                                                    |                                    |
| Cancel Back Continue                                                                                                    | ~                                  |

Read the Attestation carefully, then select "I Agree", then select "Continue".

|                                                                                                    |                      | – 🗆 🗙                           |
|----------------------------------------------------------------------------------------------------|----------------------|---------------------------------|
| (←) → Ø https://uat.sircon.com/ComplianceExpress/LicenseApplicati → ▲ ♂ Searce                                                                       | :h 🔎 👻               | 📅 🛧 🌣 🙂                         |
| 🧟 Compliance Express ™ 🛛 🗶 📑                                                                                                    |                      |                                 |
| <u>F</u> ile <u>E</u> dit <u>V</u> iew F <u>a</u> vorites <u>T</u> ools <u>H</u> elp                                                                 | × 🔁 C                | onvert 🔻 🗟 Sele                 |
| 👍 🏧 TDInet Home Page (3) 🎇 Full Events Calendar ERS 🏧 TDInet Home Page (2) 📴 Tex                                                                     | xas Government Power | >>                              |
| Firm Resident License Application                                                                                                    |                      |                                 |
| License Application Summary                                                                                                    |                      |                                 |
| License Application Summary                                                                                                    |                      |                                 |
| State to Apply Texas<br>Firm Name MIKES FIRM<br><u>Review License Application</u>                                                                    |                      | Review complete<br>application. |
| Electronic Applications Dest. State License Type Qualification Type T                                                                                | Fotal State Fee      | Alaa                            |
| Texas Specialty Insurance Agency Credit                                                                                                    | \$50.00              | Also,                           |
| State Fee Total                                                                                                    | \$50.00              | Review <b>ASR</b>               |
| Sircon Service Fee                                                                                                    | \$8.55 C             | locument carefully              |
|                                                                                                    |                      | <b>before</b> submitting        |
| Fee Summary                                                                                                    |                      | the application.                |
| Electronic Applications State Fe                                                                                                    | e Total \$50.00      |                                 |
| Sircon Service Fee Total                                                                                                    | \$8.55               |                                 |
| Processing Fee Total                                                                                                    | \$2.63               |                                 |
| Total                                                                                                    | 561.18               | Must be                         |
|                                                                                                    |                      | checked                         |
| Note: The above amount will not be charged to your credit card until you complete the payment process<br>button to proceed with the payment process. | Click the Submit     |                                 |
| □ I understand that all license application fees are non-refundable.                                                                                 |                      |                                 |
|                                                                                                    |                      |                                 |
| Click here to view additional state requirements                                                                                                    | S                    | Supply / Verify                 |
|                                                                                                    |                      | email address                   |
| ✓ I would like to receive email notifications concerning state insurance deadlines, renewal ne electronic services and related issues.               | otices, new          |                                 |
|                                                                                                    |                      |                                 |
| Please send email notifications to: test@tdi.texas.gov                                                                                               |                      |                                 |
|                                                                                                    |                      | Select Submit                   |
| Cancel Back Submit                                                                                                    |                      |                                 |
|                                                                                                    |                      |                                 |
| Home   News   State Information   NAIC Information   Privacy   Terms of Use   Help   FA                                                              | AQ   Live Chat       |                                 |
| Copyright © 1998-2022 Sircon Corp.   Email Support   877-876-4430   1500 Abbot Rd Ste.100   East L                                                   | ansing, MI 48823.    |                                 |
|                                                                                                    |                      |                                 |
|                                                                                                    |                      |                                 |

The applicant must check the box next to "I understand that all license application fees are non-refundable."

| 🧲 Compliance Express ™ - Internet Explorer                                                                                                    | _                      |                | ×     |
|----------------------------------------------------------------------------------------------------|------------------------|----------------|-------|
| Attps://uat.sircon.com/ComplianceExpress/LicenseApplications/JurSrvcLicMsgs.jsp?srvcGrpCd=LICA                                                                                                    | APPL&ent               | TypeCd=A       | .68 🔒 |
| Firm Resident License Application                                                                                                    |                        |                | ~     |
| License Application Additional State Requirements                                                                                                    |                        |                |       |
|                                                                                                    |                        |                |       |
| Texas - Specialty Insurance Agency <ul> <li>Before Submitting Your Application Verify the License Type/Qualification is the correct License</li> </ul>                                                                                                    |                        |                |       |
| Type/Qualification.  • To ensure proper processing of application, please note the following:                                                                                                    |                        |                |       |
| <ul> <li>Enter all data for the application in CAPS only.</li> <li>Do not enter a P.O. Box address in the Business address field.</li> <li>Do not enter punctuation in any address field.</li> </ul>                                                                                                    |                        |                |       |
| <ul> <li>Verify the background questions were answered correctly before the application is submitted.</li> <li>Method of Submitting: After submitting your license application electronically to the Texas Department of Insurance, print a copy of the license application to retain for your own records; DO NOT mail it to the state</li> <li>All required attachments including documentation required in response to a "Yes" answer on a background or other requirements should be submitted to the state as follows:</li> </ul> |                        |                |       |
| (1) On the License Application Confirmation page or the License Application Activity Inquiry, the applicant v<br>offered the Attach Supporting Documents button (paperclip icon) in the Action column. (2) Click the button to open the Attach Supporting Documents page.                                                                                                    | vill be                |                |       |
| (3) There you can browse for the electronic document on your computer system, provide a description to gi<br>for the reviewer, and                                                                                                    | ve context             |                |       |
| <ul> <li>(4) upload the document(s) to the license application.</li> <li>If you do not have scan capability, fax all the required documents to the number listed below or mail to:</li> <li>Texas Department of Insurance</li> </ul>                                                                                                    |                        |                |       |
| Agents Licensing Division - MC-CO-AAL<br>PO Box 12030,                                                                                                    | Re                     | eview <b>A</b> | SR    |
| Austin, TX 78711-2030<br>Phone: (512) 676-6500                                                                                                    | d                      | ocumei         | nt    |
| Fax: (512) 490-1052  • Additional Information:                                                                                                    |                        | arefully       | J.    |
| <ul> <li>Verify you have attached the Appointment Certification form (FIN700) to this application signed by the ap insurer authorized to transact insurance business in the state of Texas. The form is located:     <a href="http://www.tdi.texas.gov/forms/form11apps.html">http://www.tdi.texas.gov/forms/form11apps.html</a>.</li> </ul>                                                                                                    |                        | ct close       | once  |
| <ul> <li>Verify that a training program approved by the Texas Department of Insurance has been completed for the<br/>insurance authorized under this Specialty license.</li> </ul>                                                                                                    |                        | read.          |       |
| <ul> <li>Every office location where insurance sales will be conducted under the specialty insurance license must<br/>prominently display and make readily available brochures or other written material that:</li> </ul>                                                                                                    |                        |                |       |
| <ul> <li>summarize, clearly and correctly, the material terms of insurance coverage offered to consumers a identify the insurer;</li> <li>disclose that the policies offered may duplicate coverage already provided by a consumer's person</li> </ul>                                                                                                    |                        |                |       |
| <ul> <li>policy, homeowner's policy, personal liability policy or other coverage;</li> <li>state that, except as specifically provided by another law of this state or the United States, the pure</li> </ul>                                                                                                    |                        |                |       |
| the consumer of the kinds of insurance specified in <u>Texas Insurance Code, Chapter 4055</u> is not re-<br>complete the associated consumer transaction; and                                                                                                    | quired to              |                |       |
| <ul> <li>describe the process for filing a claim should the coverage be purchased, and a claim arise?</li> <li>For each Entity listed in response to the Owners:</li> </ul>                                                                                                    |                        |                |       |
| <ul> <li>Provide an attachment detailing the name and address of all individuals and entities that have com<br/>relationships affecting the applicant entity up to the ultimate controlling individual or entity. If an enti-<br/>trust, also give the name and address of the trustee. This attachment may be in the form of an org-<br/>chart.</li> </ul>                                                                                                    | tity is a              |                |       |
| <ul> <li>Submit the Mailing Address of each Owner, Officer, Director, Partner, and Member to the Texas<br/>Department of Insurance prior to license approval.</li> </ul>                                                                                                    |                        |                |       |
| <ul> <li>Business Authority in Texas: Most entities are required to register to do business in this state prior to obt<br/>insurance license.</li> </ul>                                                                                                    | -                      |                |       |
| <ul> <li>All resident and non-resident corporations, limited liability companies, limited partnerships, limited<br/>partnerships, and agricultural cooperatives must provide a copy of their Charter, Certificate of Form<br/>registration that was obtained from the Texas Secretary of State's office. Resident entities may be<br/>to register with the Texas Secretary of State. You may contact the Texas Secretary of State's office.<br/>www.sos.state.bx.us or call 512-463-5701.</li> </ul>                                   | nation, or<br>required |                |       |
| <ul> <li>All banks and farm credit administration entities must provide a copy of the document issued by a Texas state agency authorizing the entity to do business in Texas.</li> </ul>                                                                                                    | iederal or             |                | ~     |
|                                                                                                    |                        | et 100% 🕄      | •     |

| Compliance Express ™ - Internet Explorer - D                                                                                                    | x c                |                            |
|----------------------------------------------------------------------------------------------------|--------------------|----------------------------|
| Stress://uat.sircon.com/ComplianceExpress/LicenseApplications/JurSrvcLicMsgs.jsp?srvcGrpCd=LICAPPL8                                                                                                    | lentType 🔒         |                            |
| <ul> <li>Franchise Tax Requirements:         <ul> <li>Entities are not required to provide the Department of Insurance a current Texas Franchise Tax Certificat<br/>Good Standing or a copy of the No Nexus Letter the entity received from the Texas Comptroller to obtain<br/>agency license. However, your entity may still be a taxable entity subject to applicable Texas franchise ta<br/>To determine if your entity is subject to Texas franchise tax, contact the Texas Comptroller of Public</li> </ul> </li> </ul>                                                                                       | an                 |                            |
| <ul> <li>Accounts at <u>www.cpa.state.bt.us</u> or call 512-463-4865 or 1-800-252-1386.</li> <li>Control means the power to direct or cause the direction of the management and policies of a license holder, whether directly or indirectly. A person is considered to control:         <ul> <li>a corporate license holder if the person, individually or acting with others, directly or indirectly, holds with power to vote, owns, or controls, or holds proxies representing, at least 10 percent of the voting stock or voting rights of the corporate license-holder;             or</li> </ul> </li> </ul> | doci               | ew ASR<br>ument<br>efully. |
| <ul> <li>a partnership if the person through a right to vote or through any other right or power exercises rights in t management, direction, or conduct of the business of the partnership.</li> <li>To check on the status of your application, please use the following steps:         <ul> <li>In your web browser, go to www.sircon.com\Texas</li> <li>Click on the "Check License Application Status" link in the left hand column</li> <li>Enter your confirmation ID number, EIN and Producer Type</li> </ul> </li> </ul>                                                                                   | Select c           | lose once<br>ead.          |
| <ul> <li>Click the Submit button</li> <li>Once your license renewal is approved, it may be printed at <u>www.sircon.com\Texas</u>. There will be no fee for printigyour license for 30 days from the date the license application was approved.</li> <li>Once 30 days have passed since your license was approved, a processing fee will be charged to print your license.</li> <li>If you obtain a Sircon account (available at no cost), there is no fee for printing your license from your Sircon account at any time. Refer to <u>www.sircon.com\Texas</u> for information on Sircon accounts.</li> </ul>      | e.                 |                            |
| Home   News   State Information   NAIC Information   Privacy   Terms of Use   Help   FAQ   Live Cha                                                                                                    | it 🗸 🗸             |                            |
| € <b>1</b> 10                                                                                                    | 00% <del>•</del> : |                            |

This is a **sample** of what you will see after you submit your application. This screen will provide you the opportunity to attach required documentation with your application submission. Be sure to provide a **Document Description** to each attached file.

|                                                                                                    | ocuments                                                                                                    | - 3                                       |
|----------------------------------------------------------------------------------------------------|----------------------------------------------------------------------------------------------------|-------------------------------------------|
| icense Application                                                                                                    |                                                                                                    | Choose a file to<br><b>attach</b> to your |
|                                                                                                    | he license applications below.                                                                                                    | submission, attac                         |
| State License Nu                                                                                                    | mber License Type Date Submitted Status                                                                                                    | the file, provide                         |
| TX                                                                                                    | mber License Type Date Submitted Status 05-11-2020 Submitted                                                                                                    | Document                                  |
|                                                                                                    | 03-11-2020 300111100                                                                                                    | Description, the                          |
| ttachments                                                                                                    |                                                                                                    | click submit                              |
| N N 12 N .                                                                                                    |                                                                                                    |                                           |
|                                                                                                    | Document Description<br>osen<br>Attach                                                                                                    |                                           |
| Choose File No file cho                                                                                                    | Attach Attach                                                                                                    |                                           |
| Choose File No file cho<br>requently Asked Que<br>How do I know what d                                                                              | estions documents to attach for each state?                                                                                                    |                                           |
| Choose File No file cho<br>Frequently Asked Que<br>How do I know what d<br>What if I don't have th                                                  | Attach Attach                                                                                                    |                                           |
| What if I don't have th<br>Why can't I attach doo                                                                                                   | Attach estions documents to attach for each state? ee documentation right now, or I don't have an electronic copy?                                                                       |                                           |
| Choose File No file cho<br>Frequently Asked Que<br>How do I know what d<br>What if I don't have th<br>Why can't I attach doo<br>Are my documents se | Attach estions documents to attach for each state? ne documentation right now, or I don't have an electronic copy? cuments to other license applications?                                |                                           |
| Choose File No file cho<br>Frequently Asked Que<br>How do I know what d<br>What if I don't have th<br>Why can't I attach doo<br>Are my documents se | Attach  estions  documents to attach for each state?  ne documentation right now, or I don't have an electronic copy?  cuments to other license applications?  ecure when I attach them? |                                           |

Copyright © 1998-2020 Sircon Corp. | Email Support | 877-876-4430 | 1500 Abbot Rd Ste. 100 | East Lansing, MI 48823

Be sure to add a Document Description to each attached file.